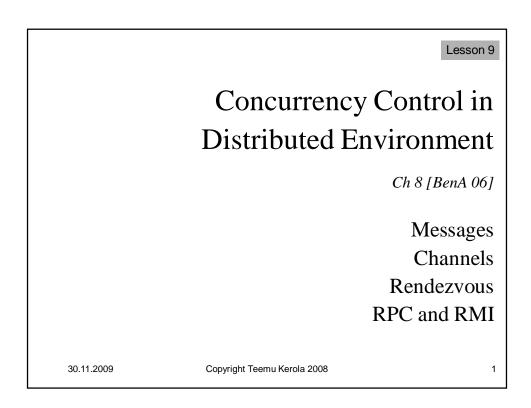

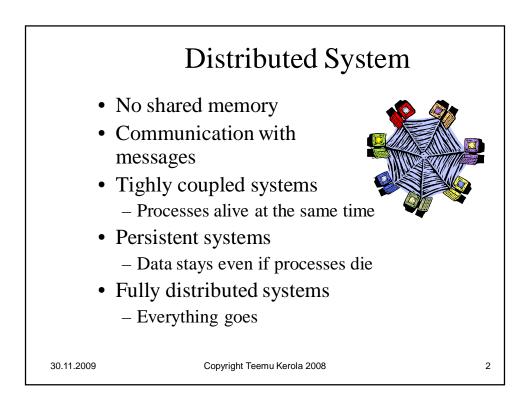

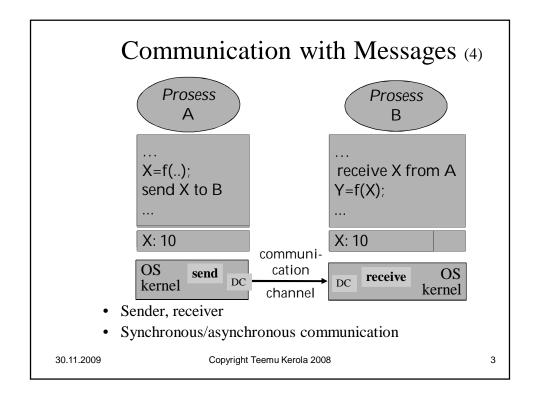

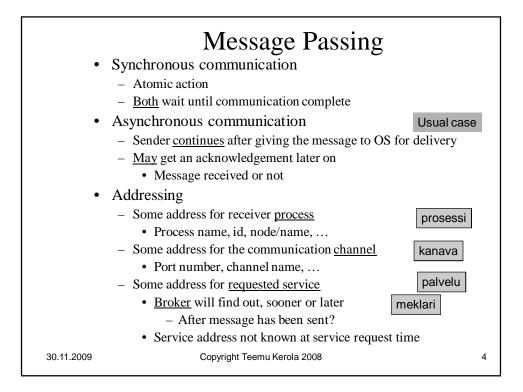

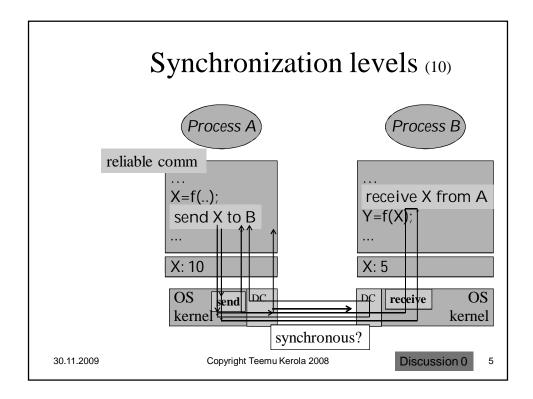

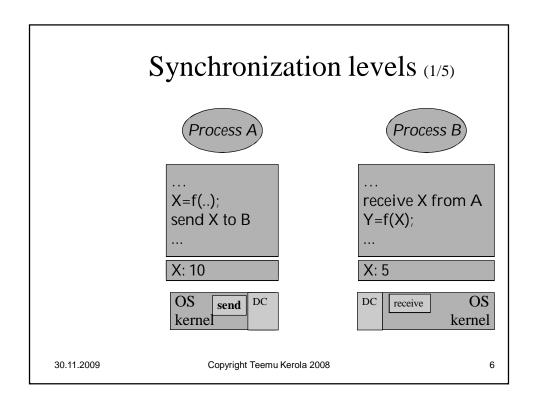

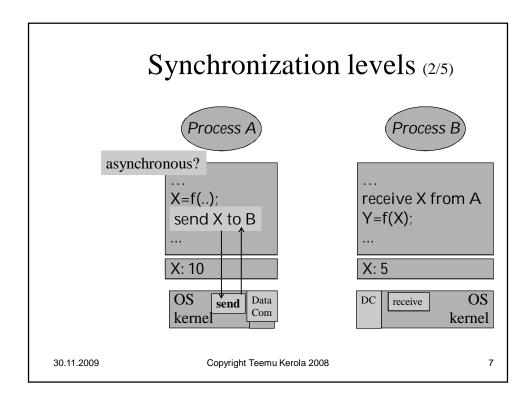

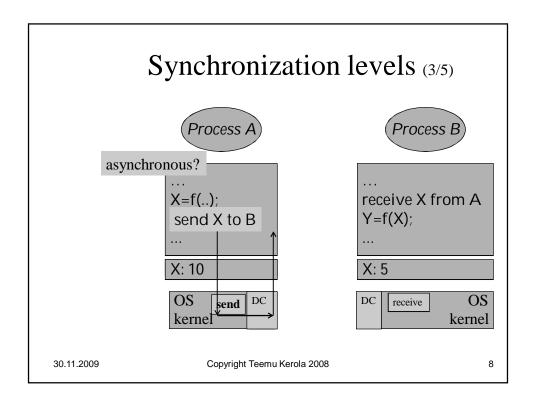

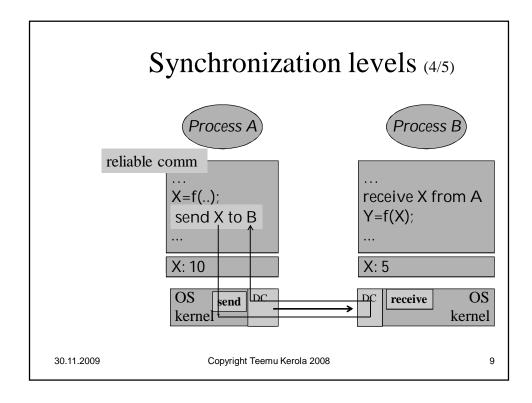

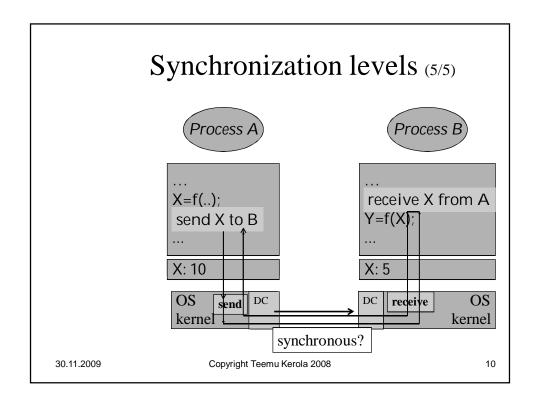

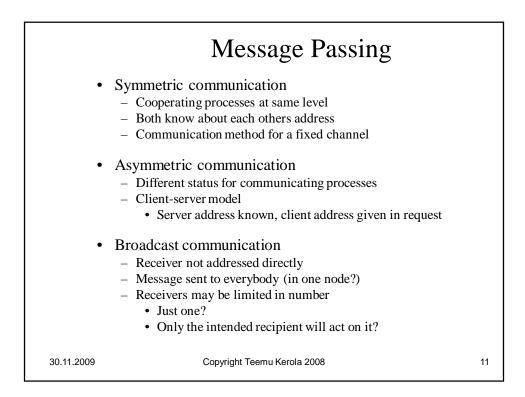

|            | Wait Semantics                                                                                                    |                    |
|------------|----------------------------------------------------------------------------------------------------|--------------------|
|            | <ul> <li>Sender <ul> <li>Continue after OS has taken the message</li> <li>Non-blocking send</li> </ul> </li> <li>Continue after message reached receiver nod <ul> <li>Blocking send</li> </ul> </li> <li>Continue after message reached receiver pro <ul> <li>Blocking send</li> </ul> </li> <li>Receiver <ul> <li>Continue only after message received</li> <li>Blocking receive</li> </ul> </li> <li>Continue even if no message received or not</li> <li>Status indicated whether message received or not</li> <li>Non-blocking receive</li> </ul> | Cess<br>Usual case |
| 30.11.2009 | Copyright Teemu Kerola 2008                                                                                                    | 12                 |

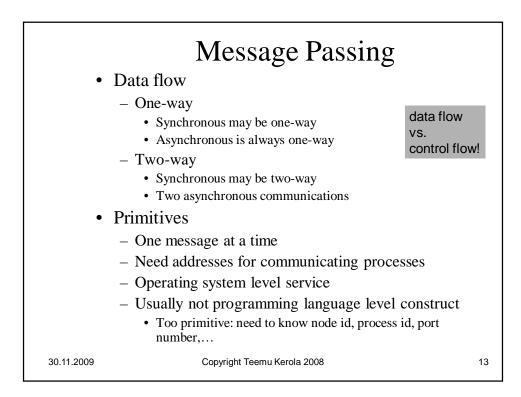

| _ |            |                             |    |
|---|------------|-----------------------------|----|
|   |            |                             |    |
|   |            |                             |    |
|   |            |                             |    |
|   |            |                             |    |
|   |            |                             |    |
|   |            |                             |    |
|   |            |                             |    |
|   |            |                             |    |
|   |            |                             |    |
|   |            |                             |    |
|   |            |                             |    |
|   |            |                             |    |
|   |            |                             |    |
|   |            |                             |    |
|   |            |                             |    |
|   |            |                             |    |
|   |            |                             |    |
|   |            |                             |    |
|   |            |                             |    |
|   |            |                             |    |
|   |            |                             |    |
|   |            |                             |    |
|   |            |                             |    |
|   |            |                             |    |
|   |            |                             |    |
|   |            |                             |    |
|   |            |                             |    |
|   |            |                             |    |
|   |            |                             |    |
|   |            |                             |    |
|   |            |                             |    |
|   |            |                             |    |
|   |            |                             |    |
|   |            |                             |    |
|   |            |                             |    |
|   |            |                             |    |
|   |            |                             |    |
|   |            |                             |    |
|   |            |                             |    |
|   |            |                             |    |
|   |            |                             |    |
|   |            |                             |    |
|   |            |                             |    |
|   |            |                             |    |
|   |            |                             |    |
|   |            |                             |    |
|   |            |                             |    |
|   |            |                             |    |
|   |            |                             |    |
|   |            |                             |    |
|   |            |                             |    |
|   |            |                             |    |
|   |            |                             |    |
|   | 30.11.2009 | Copyright Teemu Kerola 2008 | 14 |
|   | 50.11.2003 |                             | 14 |
|   |            |                             |    |
|   |            |                             |    |

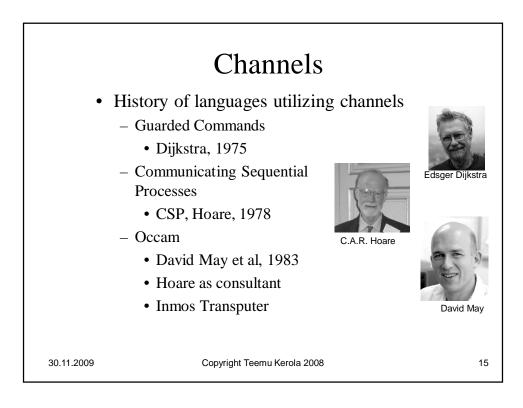

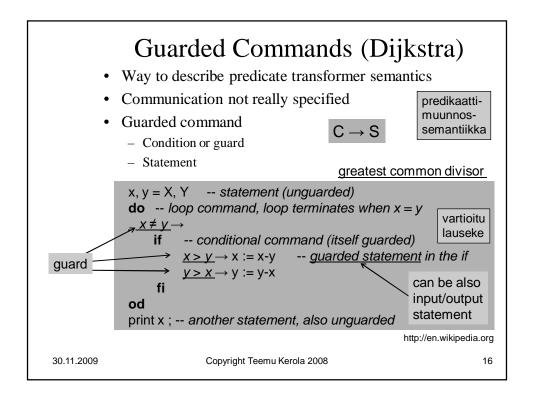

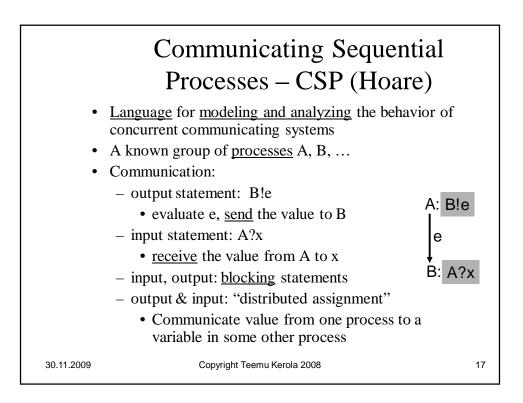

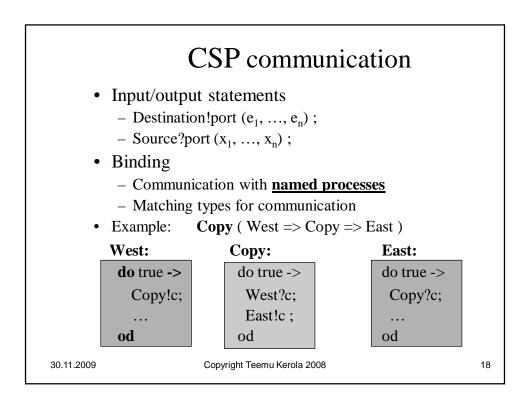

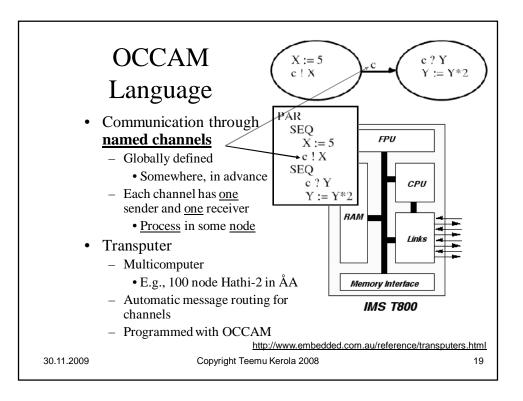

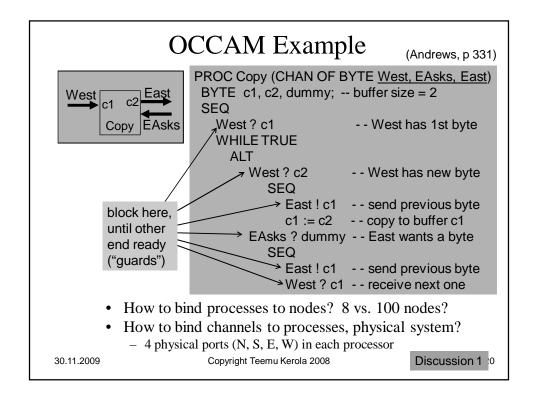

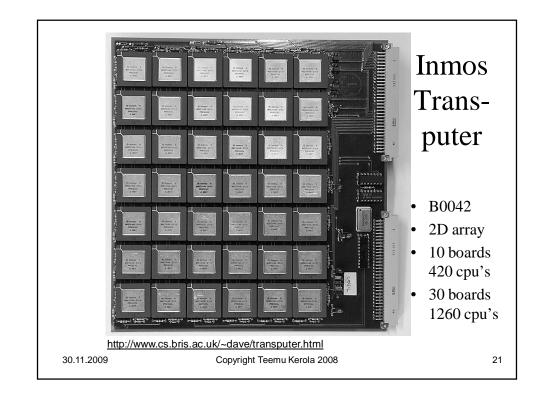

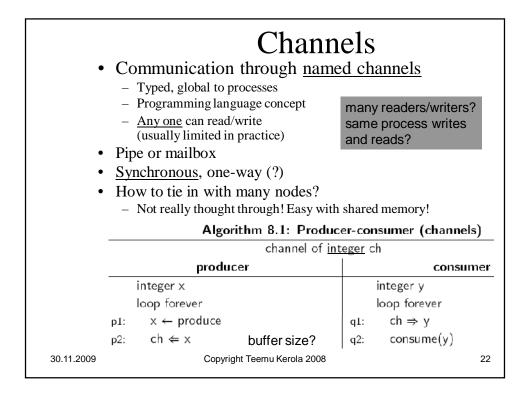

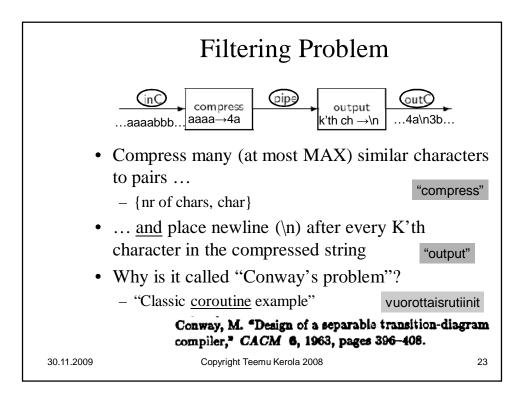

|            | - Filtering<br>Problem<br>with Channels | constant integer<br>constant integer |                               |
|------------|-----------------------------------------|--------------------------------------|-------------------------------|
|            | comp                                    | ress                                 | output                        |
|            | char c, previous                        | ← 0                                  | char c                        |
|            | integer n ← 0                           |                                      | integer m ← 0                 |
|            | $CinC \Rightarrow previous$             |                                      |                               |
|            | loop forever                            | no last char?                        | loop forever                  |
|            | p1: $(inC \Rightarrow c)$               |                                      | q1: pipe $\Rightarrow$ c      |
|            | p2: if $(c = previous)$                 | us) and                              | q2: $outC \leftarrow c$       |
|            | (n < M/                                 | AX – 1)                              |                               |
|            | p3: $n \leftarrow n + 1$                |                                      | q3: $m \leftarrow m + 1$      |
|            | else                                    |                                      |                               |
|            | p4: if $n > 0$                          |                                      | q4: if $m \ge K$              |
|            | p5: <b>○</b> pipe ⇐ i                   | intToChar(n+1⊃                       | q5: $outC \leftarrow newline$ |
|            | рб: п ← 0                               |                                      | q6: m ← 0                     |
|            | p7: pipe ⇐ pre                          | vious                                | q7:                           |
|            | p8: previous ←                          | С                                    | q8:                           |
| 30.11.2009 | Соругі                                  | ght Teemu Kerola 2008                | 24                            |

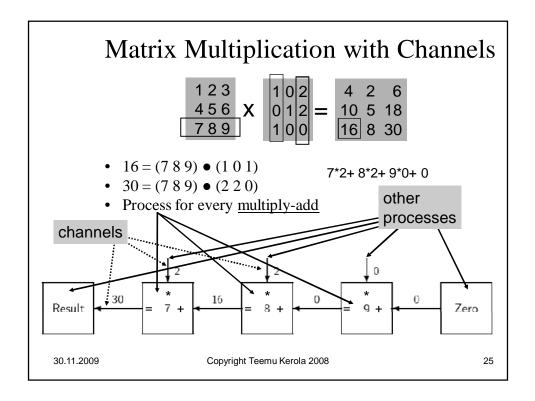

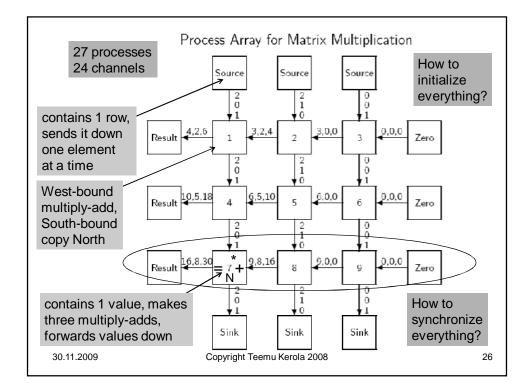

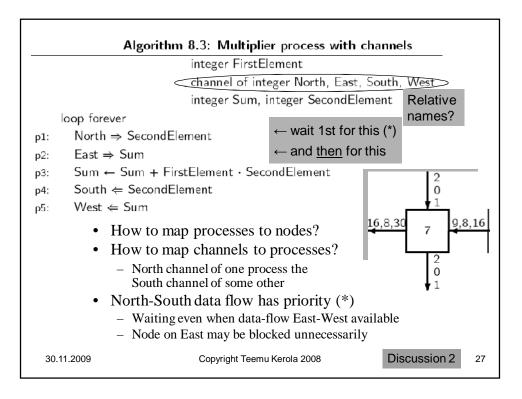

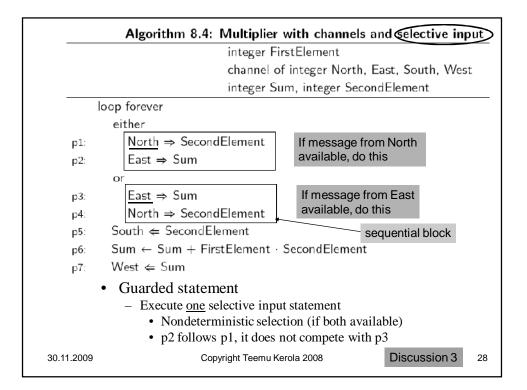

| • ] | Each <u>fork i</u> is a process, forks[i] is | s a channel                      |  |  |
|-----|----------------------------------------------|----------------------------------|--|--|
| • ] | Each <u>philosopher i</u> is a process       |                                  |  |  |
|     | Algorithm 8.5: Dining p                      | philosophers with channels       |  |  |
|     | channel of boolean forks[5]                  |                                  |  |  |
|     | philosopher i                                | fork i                           |  |  |
|     | boolean <u>dummy</u>                         | boolean <u>dummy</u>             |  |  |
|     | loop forever                                 | loop forever                     |  |  |
| p1: | think                                        | q1: forks[i] 🗲 true              |  |  |
| p2: | forks[i] ⇒ dummy                             | q2: forks[i] $\Rightarrow$ dummy |  |  |
| р3: | $forks[i \ominus 1] \Rightarrow dummy$       | q3:                              |  |  |
| p4: | eat                                          | q4: mutex?                       |  |  |
| p5: | forks[i] ⇐ true (would false                 | q5: deadlock?                    |  |  |
| p6: | $forks[i \ominus 1] \Leftarrow true$ be ok?) | q6:                              |  |  |
| _   | Would it be enough to initialize e           | ach famhalil <- tous ?           |  |  |

| 30.11 | .2009 | Copyright Teemu Kerola 2008 | 30 |
|-------|-------|-----------------------------|----|

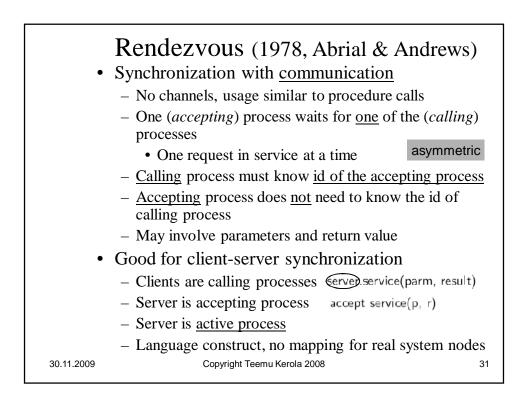

|          | Algorithm 8.                                                                                                    | 6: Ren                     | dezvous                         |
|----------|----------------------------------------------------------------------------------------------------|----------------------------|---------------------------------|
|          | client                                                                                                    |                            | server                          |
| i        | nteger parm, result                                                                                                    | i                          | nteger p, r                     |
| I        | oop forever                                                                                                    |                            | oop forever                     |
| p1:      | parm ←                                                                                                    | q1:                        |                                 |
| p2:      | server.service(parm, result) <del></del>                                                                                                    | → q2:                      | accept service(p, r)            |
| р3:      | use(result)                                                                                                    | q3:                        | $r \leftarrow do the service(p$ |
| •        | <ul> <li>Can have many similar c</li> <li>Implementation with mean</li> <li>Service request in one mean</li> <li>Arguments must be magnetic matching</li> </ul> | ssages<br>ssage<br>arshall | ed                              |
|          | (make them suitable for                                                                                                    | or trans                   | smission)                       |
|          | - Wait until reply received                                                                                                    |                            |                                 |
|          | – Reply result in another me                                                                                                    | essage                     |                                 |
| .11.2009 | Copyright Teemu Kerola                                                                                                    | 2008                       | 3                               |

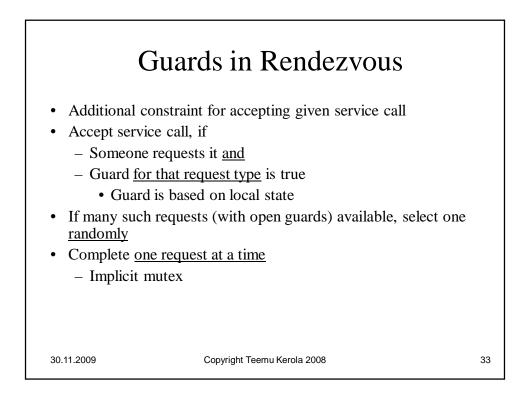

|                                                           | Ada<br>Rendezvo                            | I                   | egin<br>loop<br>select                                                                                              |                                                                                                    |
|-----------------------------------------------------------|--------------------------------------------|---------------------|----------------------------------------------------------------------------------------------------|----------------------------------------------------------------------------------------------------|
| Export puk<br>before <u>tas</u><br>task body<br>B: Buffer | Buffer <b>is</b>                           | ndex := 0;<br>956); | B(In_Ptr<br>end Append;<br>Count := Count<br>or<br>when Count > C<br><u>accept</u> Take(I<br>I := B(Or<br>end Take; | $nd(l: in Integer ) do$ $r) := l;$ $t + 1; ln_Ptr := ln_Ptr + 1;$ $D = >$ : out Integer ) do                               |
| 30.11.2009                                                | <br>Buffer.Take(x);<br>Buffer.Take(y);<br> | en                  | or<br>end select;<br>end loop;<br>d Buffer;<br>eemu Kerola 2008                                                     | Terminates when no<br>rendezvous <u>processes</u><br>available? Tricky!<br>How to know?<br>No concurrent operations!<br>34 |

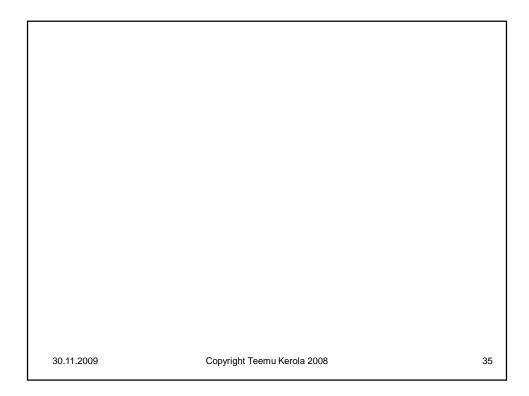

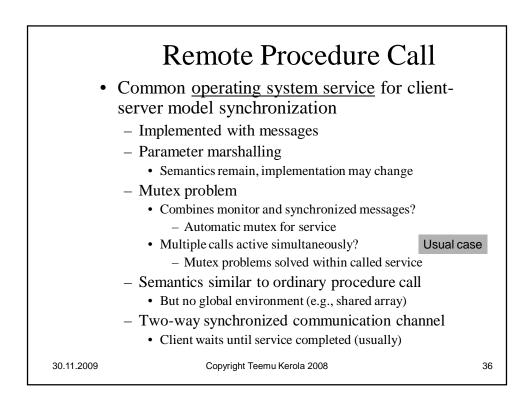

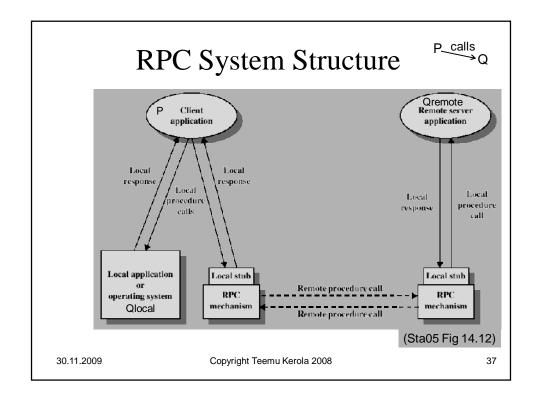

|                                                                                                    | RPC Module                                                                                                    |    |  |  |  |
|----------------------------------------------------------------------------------------------------|----------------------------------------------------------------------------------------------------|----|--|--|--|
| op opname<br>body<br>variable dec<br>initialization<br>proc opna<br>declaratio<br>statement<br>end | variable declarations;<br>initialization code;<br>proc opname (formal identifiers) returns result identifier<br>declarations of local variables;<br>statements |    |  |  |  |
| end mname                                                                                          | call: call mname.opname(arguments)                                                                                                    |    |  |  |  |
| 30.11.2009                                                                                         | Copyright Teemu Kerola 2008                                                                                                    | 38 |  |  |  |

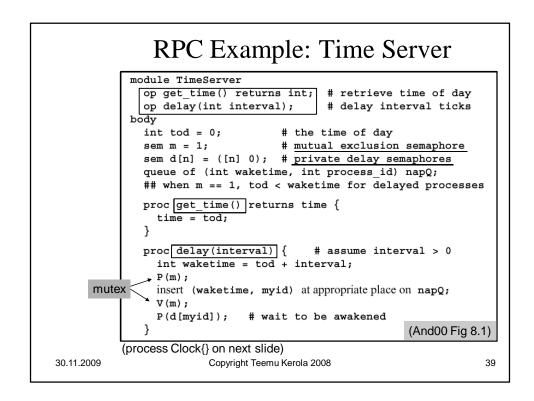

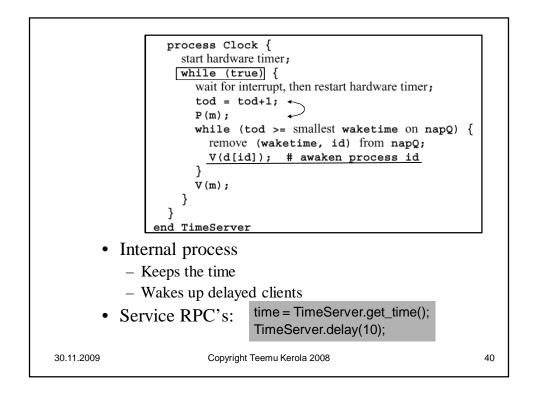

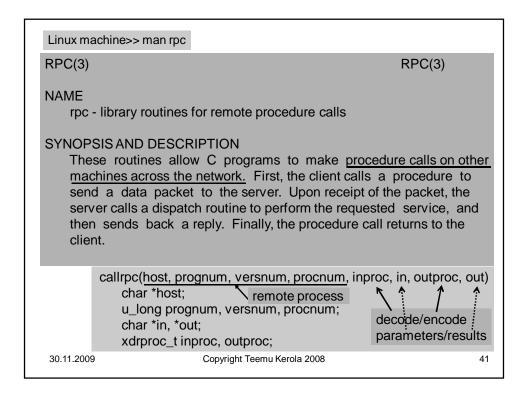

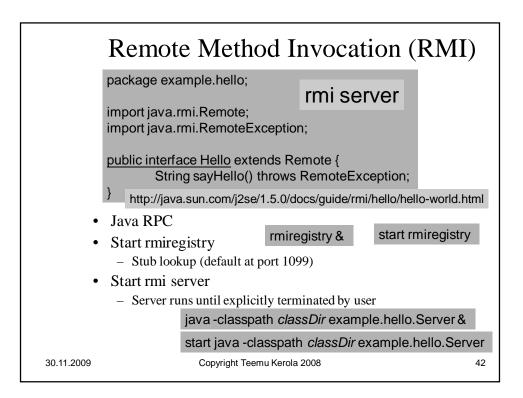

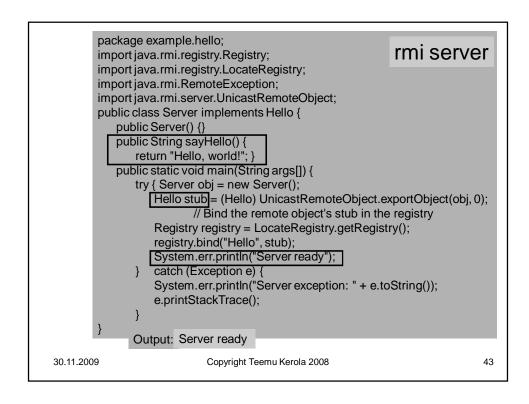

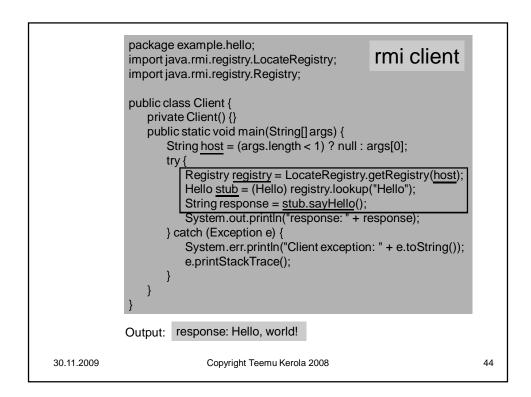

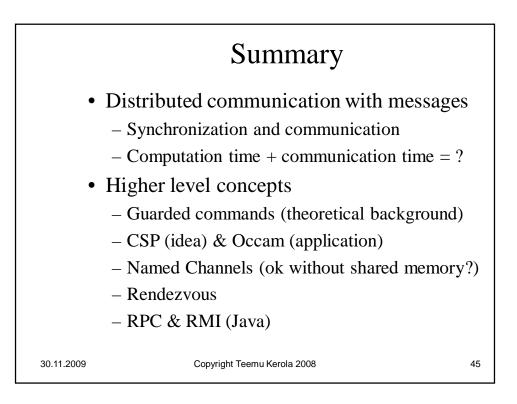